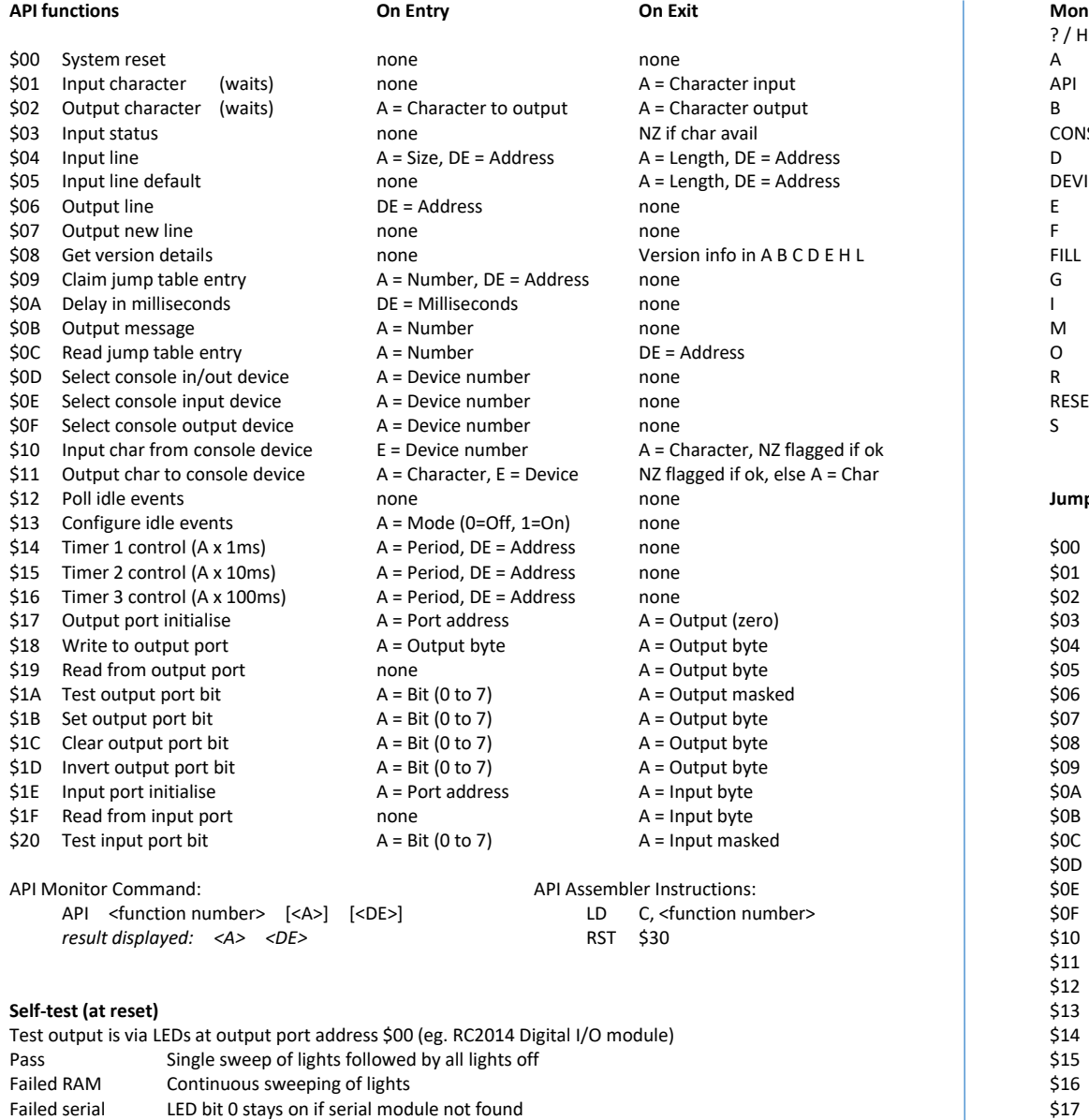

**Memory map** 8 kbytes, 0x0000 to approx 0x1C00 used RAM 32 kbytes assumed from 0x8000 to 0xFFFF, 0xFD00 to 0xFFFF used

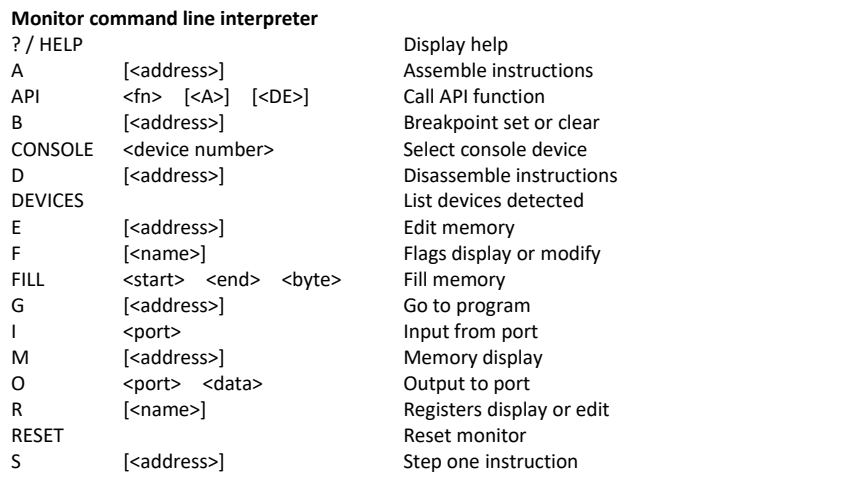

## **Jump Table**

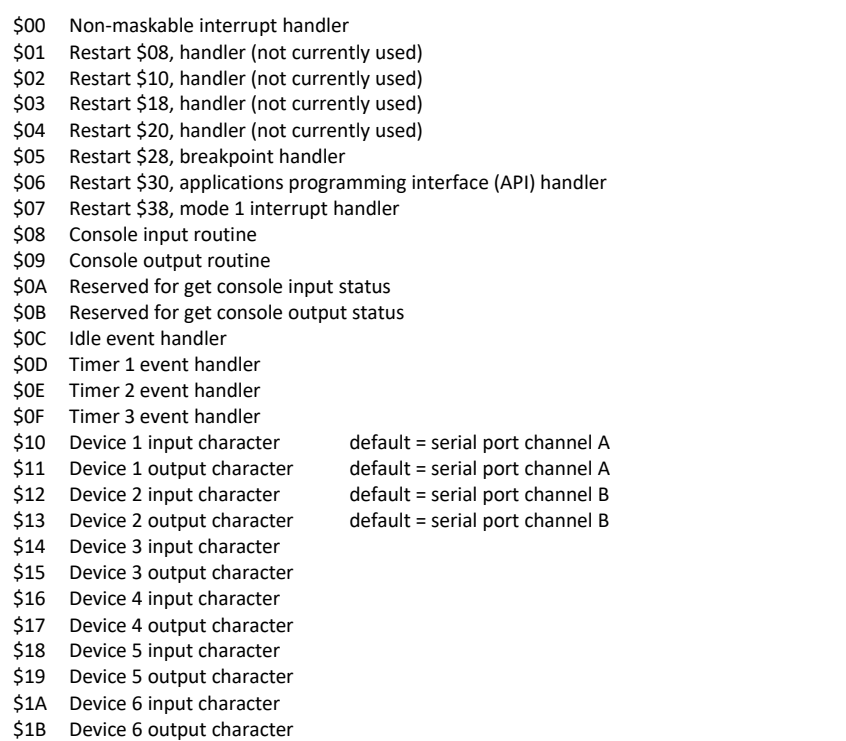